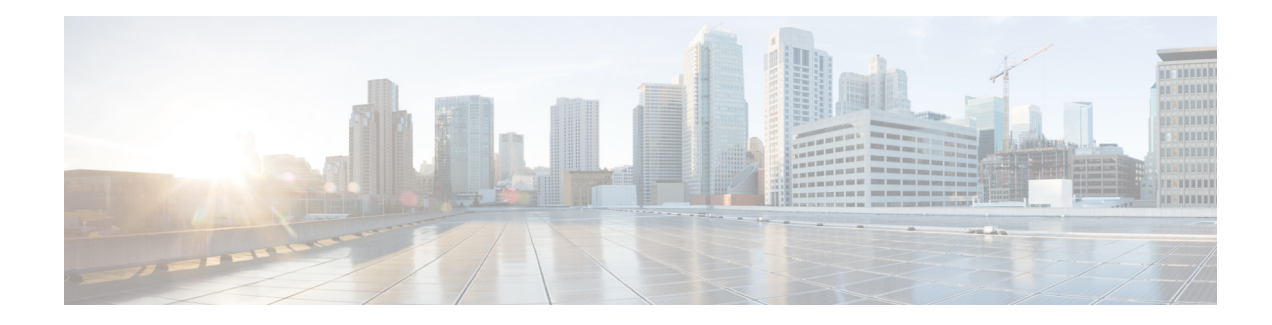

## **Configuration Example**

The following is an example of what you will see after you have configured your Cisco Unified SIP Proxy system and then enter the **show configuration active verbose** command.

```
se-10-1-0-0(cusp-config)> show configuration active verbose
Building CUSP configuration...
!
server-group sip global-load-balance call-id
server-group sip retry-after 0
server-group sip element-retries udp 3
server-group sip element-retries tls 1
server-group sip element-retries tcp 1
sip alias myhostname
sip dns-srv
 enable
 no naptr
 end dns
!
no sip header-compaction
no sip logging
!
sip max-forwards 70
sip network cube-es standard
 no non-invite-provisional
 allow-connections
 retransmit-count invite-server-transaction 9
 retransmit-count non-invite-client-transaction 9
  retransmit-count invite-client-transaction 5
  retransmit-timer clientTn 64000
  retransmit-timer serverTn 64000
 retransmit-timer T4 5000
 retransmit-timer T2 4000
 retransmit-timer T1 500
 retransmit-timer TU2 32000
 retransmit-timer TU1 5000
  end network
!
sip network cube-sp standard
 no non-invite-provisional
 allow-connections
 retransmit-count invite-server-transaction 9
 retransmit-count invite-client-transaction 5
 retransmit-count non-invite-client-transaction 9
 retransmit-timer T4 5000
 retransmit-timer T2 4000
  retransmit-timer T1 500
  retransmit-timer TU2 32000
  retransmit-timer TU1 5000
```
 $\mathbf I$ 

Ι

```
 retransmit-timer clientTn 64000
 retransmit-timer serverTn 64000
 end network
!
sip network enterprise standard
 no non-invite-provisional
 allow-connections
 retransmit-count invite-client-transaction 5
 retransmit-count invite-server-transaction 9
  retransmit-count non-invite-client-transaction 9
 retransmit-timer serverTn 64000
 retransmit-timer T4 5000
 retransmit-timer T2 4000
 retransmit-timer T1 500
 retransmit-timer TU2 32000
 retransmit-timer TU1 5000
 retransmit-timer clientTn 64000
 end network
!
sip network service-provider standard
 no non-invite-provisional
 allow-connections
 retransmit-count invite-server-transaction 9
 retransmit-count non-invite-client-transaction 9
 retransmit-count invite-client-transaction 5
 retransmit-timer serverTn 64000
 retransmit-timer TU1 5000
 retransmit-timer TU2 32000
 retransmit-timer T1 500
 retransmit-timer T2 4000
 retransmit-timer T4 5000
 retransmit-timer clientTn 64000
 end network
!
sip overload reject retry-after 0
!
no sip peg-counting
!
sip privacy service
sip queue message
 drop-policy head
 low-threshold 80
 size 2000
 thread-count 20
 end queue
!
sip queue radius
 drop-policy head
 low-threshold 80
 size 2000
 thread-count 20
 end queue
!
sip queue request
 drop-policy head
  low-threshold 80
  size 2000
 thread-count 20
 end queue
!
sip queue response
 drop-policy head
 low-threshold 80
  size 2000
```
 $\mathbf I$ 

```
 thread-count 20
  end queue
!
sip queue st-callback
  drop-policy head
  low-threshold 80
  size 2000
  thread-count 10
  end queue
!
sip queue timer
  drop-policy none
  low-threshold 80
  size 2500
  thread-count 8
  end queue
!
sip queue xcl
  drop-policy head
  low-threshold 80
  size 2000
  thread-count 2
  end queue
!
route recursion
!
sip tcp connection-timeout 240
sip tcp max-connections 256
sip tls
!
trigger condition call-from-cube-es
  sequence 1
   in-network cube-es
   end sequence
  end trigger condition
!
trigger condition call-from-cube-sp
  sequence 1
   in-network cube-sp
   end sequence
  end trigger condition
!
trigger condition call-from-enterprise
  sequence 1
   in-network enterprise
   end sequence
  end trigger condition
!
trigger condition call-from-service-provider
  sequence 1
   in-network service-provider
   end sequence
  end trigger condition
!
trigger condition mid-dialog
  sequence 1
   mid-dialog
   end sequence
  end trigger condition
!
accounting
  no enable
  no client-side
  no server-side
```
Ι

```
 end accounting
!
server-group sip group cme.example.com enterprise
 element ip-address 192.168.10.6 5060 tls q-value 1.0 weight 0
 failover-resp-codes 503
 lbtype global
 ping
 end server-group
!
server-group sip group cube-es.example.com cube-es
 element ip-address 192.168.20.4 5060 tls q-value 1.0 weight 0
 element ip-address 192.168.20.3 5060 tls q-value 1.0 weight 0
 failover-resp-codes 503
 lbtype global
 ping
 end server-group
!
server-group sip group cube-sp.example.com cube-sp
 element ip-address 10.10.20.3 5060 tls q-value 1.0 weight 0
 element ip-address 10.10.20.4 5060 tls q-value 1.0 weight 0
 failover-resp-codes 503
 lbtype global
 ping
 end server-group
!
server-group sip group cucm.example.com enterprise
 element ip-address 192.168.10.4 5060 tls q-value 1.0 weight 50
 element ip-address 192.168.10.5 5060 tls q-value 1.0 weight 50
 element ip-address 192.168.10.3 5060 tls q-value 1.0 weight 100
 failover-resp-codes 503
 lbtype weight
 ping
 end server-group
!
server-group sip group sp.example.com service-provider
 element ip-address 10.10.10.3 5060 udp q-value 1.0 weight 0
  failover-resp-codes 503
 lbtype global
 ping
 end server-group
!
route table cube-es-table
 key * response 404
 key 5101 target-destination cme.example.com enterprise
 key 510 target-destination cucm.example.com enterprise
 end route table
!
route table cube-sp-table
 key * target-destination sp.example.com service-provider
 end route table
!
route table enterprise-table
 key * response 404
 key 5101 target-destination cme.example.com enterprise
 key 91 target-destination cube-es.example.com cube-es
 key 510 target-destination cucm.example.com enterprise
 end route table
!
route table service-provider-table
 key * response 404
 key 510 target-destination cube-sp.example.com cube-sp
 end route table
!
policy normalization outgoing-norm-policy
```
 $\mathbf I$ 

```
 uri-component update TO all user ^91 ""
 uri-component update request-uri user ^91 ""
  end policy
!
policy lookup cube-es-policy
  sequence 1 cube-es-table request-uri uri-component user
  rule prefix
   end sequence
 end policy
!
policy lookup cube-sp-policy
  sequence 1 cube-sp-table request-uri uri-component user
  rule prefix
  end sequence
 end policy
!
policy lookup enterprise-policy
  sequence 1 enterprise-table request-uri uri-component user
   rule prefix
   end sequence
 end policy
!
policy lookup service-provider-policy
  sequence 1 service-provider-table request-uri uri-component user
  rule prefix
   end sequence
 end policy
!
trigger routing sequence 5 policy enterprise-policy condition call-from-enterpri
se
trigger routing sequence 4 policy cube-es-policy condition call-from-cube-es
trigger routing sequence 3 policy cube-sp-policy condition call-from-cube-sp
trigger routing sequence 2 policy service-provider-policy condition 
call-from-service-provider
trigger routing sequence 1 by-pass condition mid-dialog
trigger pre-normalization sequence 2 policy outgoing-norm-policy condition 
call-from-cube-sp
trigger pre-normalization sequence 1 by-pass condition mid-dialog
!
no server-group sip global-ping
!
sip listen service-provider udp 10.10.10.99 5060
sip listen cube-sp tls 10.10.20.99 5060
sip listen cube-es tls 192.168.20.99 5060
sip listen enterprise tls 192.168.10.99 5060
!
sip record-route cube-es tls 192.168.20.99 5060
sip record-route service-provider udp 10.10.10.99 5060
sip record-route cube-sp tls 10.10.20.99 5060
sip record-route enterprise tls 192.168.10.99 5060
!
end
se-10-1-0-0 (cusp-config) >
```
ן

 $\blacksquare$ 

H